## **Министерство науки и высшего образования Российской Федерации** Федеральное государственное бюджетное образовательное учреждение высшего образования **«Владимирский государственный университет имени Александра Григорьевича и Николая Григорьевича Столетовых» (ВлГУ)**

УТВЕРЖДАЮ Проректор по образовательной деятельности \_\_\_\_\_\_\_\_\_\_\_\_\_\_\_\_\_\_\_ А.А.Панфилов  $20$   $\sqrt{\mathrm{f}_{\Gamma}}$ 

### **РАБОЧАЯ ПРОГРАММА ДИСЦИПЛИНЫ**

# **ИНФОРМАЦИОННЫЕ ТЕХНОЛОГИИ В ПРОФЕССИОНАЛЬНОЙ ДЕЯТЕЛЬНОСТИ**

Направление подготовки 44.04.01 - Педагогическое образование

Профиль/программа подготовки Изобразительное искусство

Уровень высшего образования магистратура

Форма обучения очная

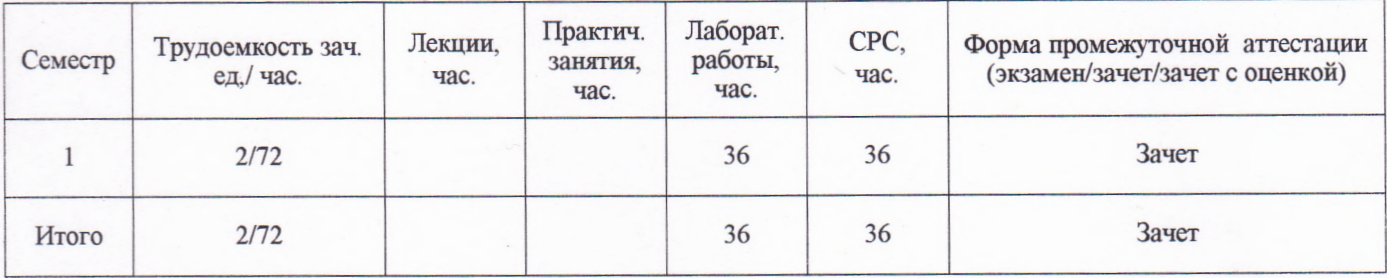

### **1. ЦЕЛИ ОСВОЕНИЯ ДИСЦИПЛИНЫ**

Цели освоения дисциплины:

Формирование у студентов навыков работы с современным программным обеспечением для решения профессиональных и прикладных задач в сфере психолого-педагогического образования.

Развитие логического мышления студентов, необходимого для эффективного решения образовательных задач по информационным и коммуникационным технологиям в учебном и научном процессе.

Формирование опыта коллективной разработки электронных образовательных ресурсов.

Задачи:

Познакомить учащихся с понятием информационных технологий в области психологопедагогической деятельности и их роли.

Сформировать и закрепить опыт применения новых технологий на основе практических задач.

Обучить студентов приемам работы с прикладными программными пакетами разработки электронных образовательных ресурсов, средств подготовки и сопровождения научных материалов.

### **2. МЕСТО ДИСЦИПЛИНЫ В СТРУКТУРЕ ОПОП ВО**

Дисциплина «Информационные технологии в профессиональной деятельности» реализуется в основной части учебного плана по направлению 44.04.01 - Педагогическое образование.

Пререквизиты дисциплины: изучение курса дисциплины базируется на знаниях, полученных при изучении дисциплины «Современные информационные технологии», дисциплина также опирается на знания предметов основной образовательной программы среднего образования: «Информатика и ИКТ».

### **3. ПЛАНИРУЕМЫЕ РЕЗУЛЬТАТЫ ОБУЧЕНИЯ ПО ДИСЦИПЛИНЕ**

Планируемые результаты обучения по дисциплине, соотнесенные с планируемыми результатами освоения ОПОП

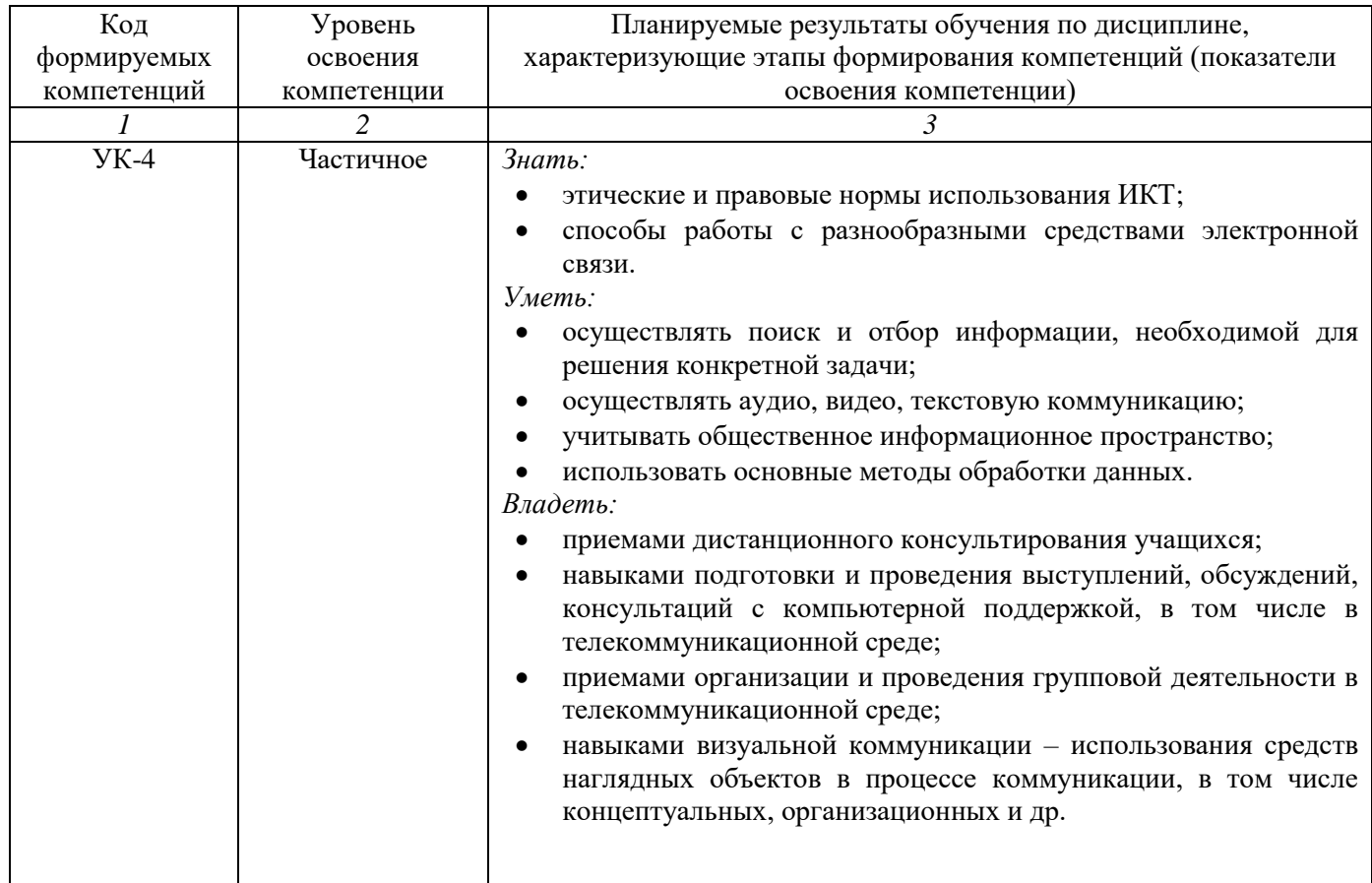

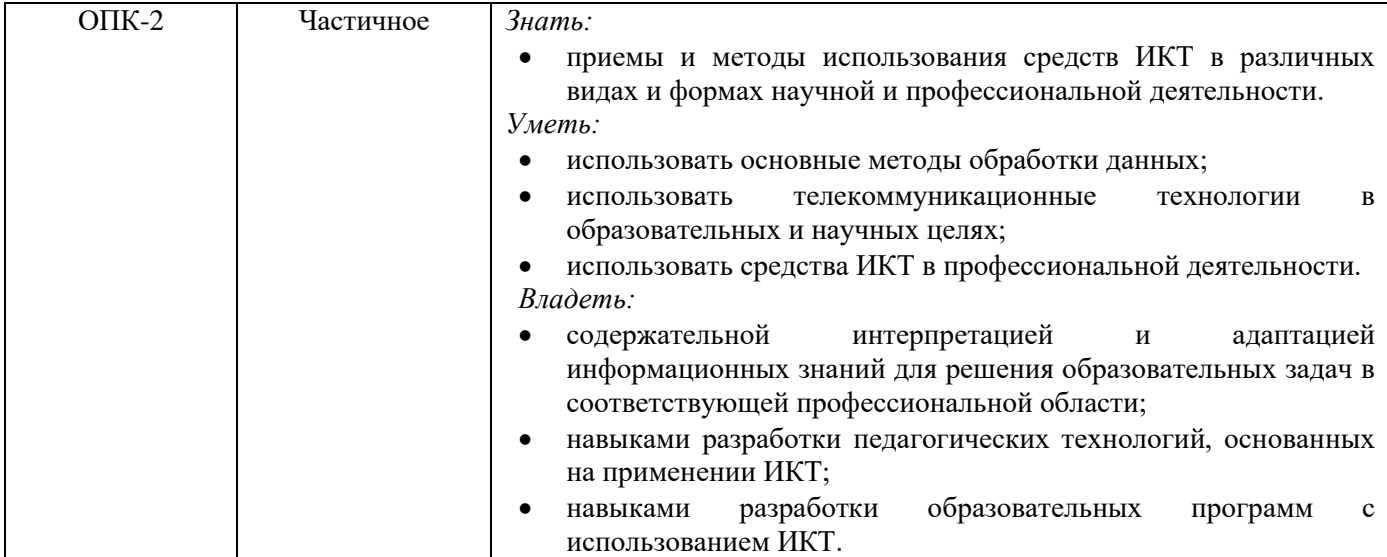

# **4. ОБЪЕМ И СТРУКТУРА ДИСЦИПЛИНЫ**

Трудоемкость дисциплины составляет 2 зачетные единицы, 72 часа.

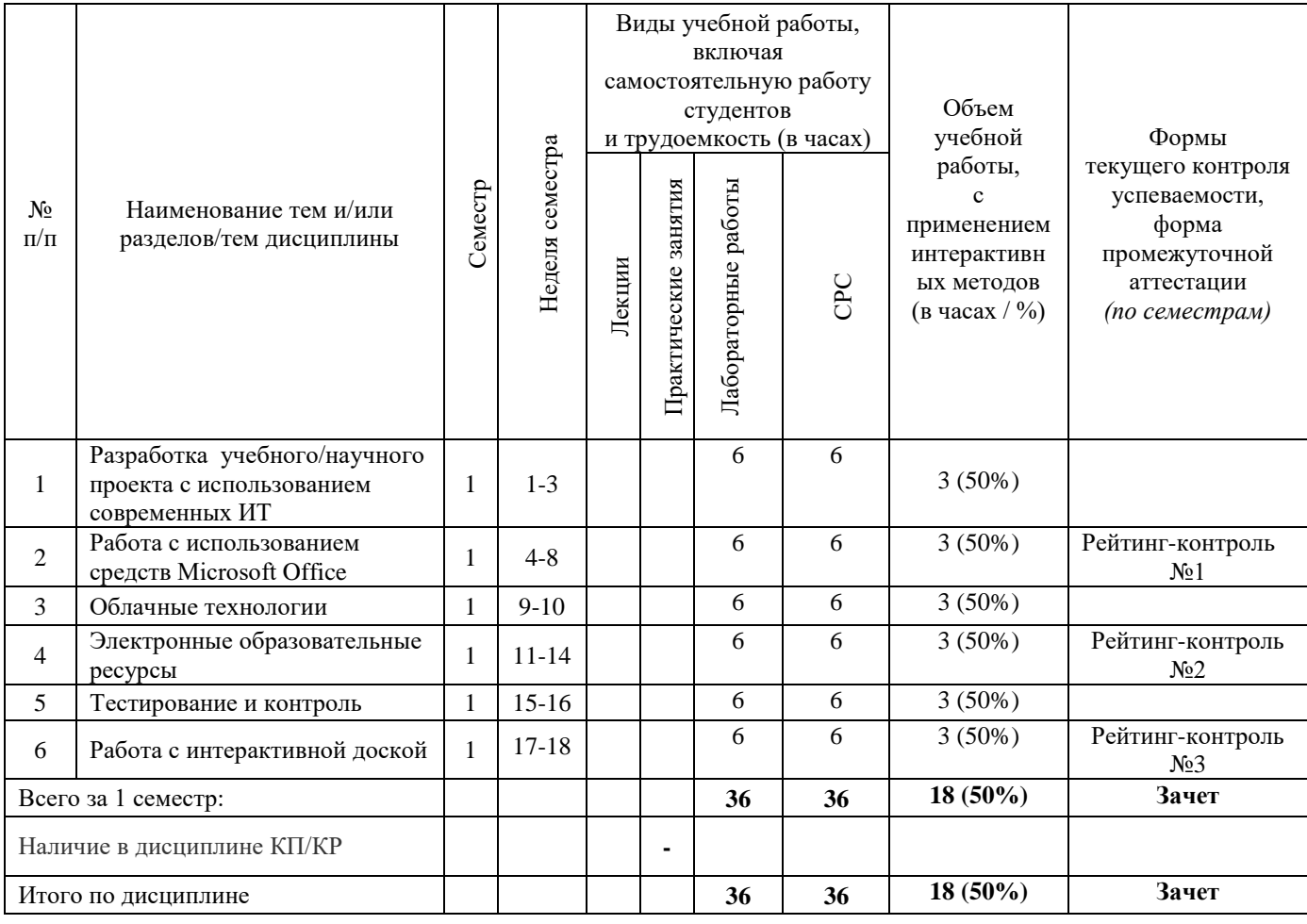

## *Содержание лабораторных занятий по дисциплине*

Раздел 1. Разработка учебного/научного проекта с использованием современных ИТ.

Тема 1. Планирование учебного/научного проекта с использованием современных ИТ.

Подготовка к разработке, заполнение «визитной карты», создание электронных папок.

Тема 2. Создание дидактических материалов проекта.

Содержание темы. Подготовка дидактических материалов в среде MS Word, MS Excel, MS PowerPoint, MS Publisher и др.

Тема 3. Электронные ресурсы учебного проекта.

Использование электронных каталогов и поисковых машин, использование электронных энциклопедий, поиск информации в сети Интернет.

Раздел 2. Работа с использованием средств Microsoft Office.

Тема 1. Текстовый процессор Microsoft Word. Набор и форматирование текстов.

Набор, редактирование и форматирование текстового документа в Microsoft Word. Разработка шаблона для учебного курса на основе геперссылочной связи между несколькими документами.

Тема 2. Текстовый процессор Microsoft Word. Работа с таблицами и графика.

Набор, редактирование и форматирование таблиц в Microsoft Word. Вставка и редактирование графических объектов. Диаграммы.

Тема 3. Табличный процессор Microsoft Excel. Форматирование таблиц.

Создание и форматирование электронных таблиц. Выполнение и автоматизация типовых расчетов.

Тема 4. Табличный процессор Microsoft Excel. Графики и диаграммы.

Построение графиков и диаграмм. Фильтрация данных таблиц.

Тема 5. Пакет Microsoft PowerPoint.

Разработка презентационных материалов в среде MS PowerPoint. Психологические аспекты эффективной разработки.

Раздел 3. Облачные технологии.

Тема 1. Понятие облачных технологий.

Знакомство с понятием облачных технологий. Обзор возможностей облачных технологий.

Тема 2. Создание документов.

Создание и форматирование документов с использованием облачных технологий.

Раздел 4. Электронные образовательные ресурсы.

Тема 1. Web-сайт учителя / тьютора / специалиста.

Обзор сервисов и облачных ресурсов по созданию сайтов в учебных и научных целях.

Тема 2. Создание методических материалов проекта.

Создание методических материалов проекта (представление методики организации и проведения проекта, планирование содержания Web-сайта проекта).

Тема 3. Работа с поисковыми системами.

Поиск информации в сети Интернет. Механизмы работы основных поисковых сервисов.

Тема 4. Электронные образовательные ресурсы.

Единая коллекция цифровых образовательных ресурсов.

Раздел 5. Тестирование и контроль.

Тема 1. Обзор программ для создания тестов.

Средства мониторинга достижений учащихся.

Тема 2. Создание тестов.

Создание методических материалов проекта. Разработка тестирующих материалов.

Раздел 6. Работа с интерактивной доской.

Тема 1. Принципы устройства и классификация интерактивных досок..

Изучаются базовые принципы устройства интерактивных досок.

Тема 2. Создание дидактических материалов.

Работа с программным пакетом Smart Notebook. Создание дидактических материалов.

### **5. ОБРАЗОВАТЕЛЬНЫЕ ТЕХНОЛОГИИ**

В преподавании дисциплины «Информационные технологии в профессиональной деятельности» используются разнообразные образовательные технологии как традиционные, так и с применением активных и интерактивных методов обучения.

Активные и интерактивные методы обучения:

- *Групповая дискуссия (разделы № 1-6);*
- *Проблемное обучение (разделы № 1, 4);*
- *Разбор конкретных ситуаций (разделы № 1-6).*

# **6. ОЦЕНОЧНЫЕ СРЕДСТВА ДЛЯ ТЕКУЩЕГО КОНТРОЛЯ УСПЕВАЕМОСТИ, ПРОМЕЖУТОЧНОЙ АТТЕСТАЦИИ ПО ИТОГАМ ОСВОЕНИЯ ДИСЦИПЛИНЫ И УЧЕБНО-МЕТОДИЧЕСКОЕ ОБЕСПЕЧЕНИЕ САМОСТОЯТЕЛЬНОЙ РАБОТЫ СТУДЕНТОВ**

### *Текущий контроль успеваемости*

### *Рейтинг-контроль 1*

1. Набрать заготовку электронного учебного курса, представленную на изображениях в конце задания. Указания к окончательному варианту:

- В работе используется два шрифта: Calibri и Tahoma.
- К изображениям привязаны гиперссылки, открывающие соответствующие дополнительные  $\phi$ айлы chapter 1.docx, chapter 2.docx и т.д.; их оформление на втором слайде.

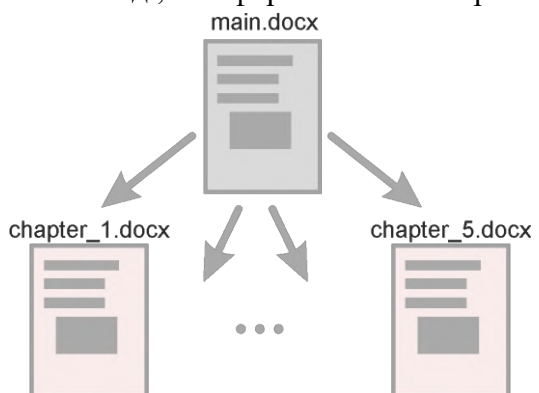

Необходимые изображения прикреплены к заданию.

 В качестве текста заполнителя в дополнительных файлах используйте функцию lorem. Для этого напишите

```
= lorem()
```
(без пробела после равно) и нажмите Enter. Дополнительно функции можно передать два параметра = lorem(число\_1,число\_2)

где число  $1$  – количество абзацев, число  $2$  – количество предложений в каждом абзаце текста заполнителя.

- По окончанию работы сконвертируйте все документы в формат PDF.
- Придумайте способ, позволяющий из каждого дополнительного файла возвращаться в основной. Основной документ (main.docx)

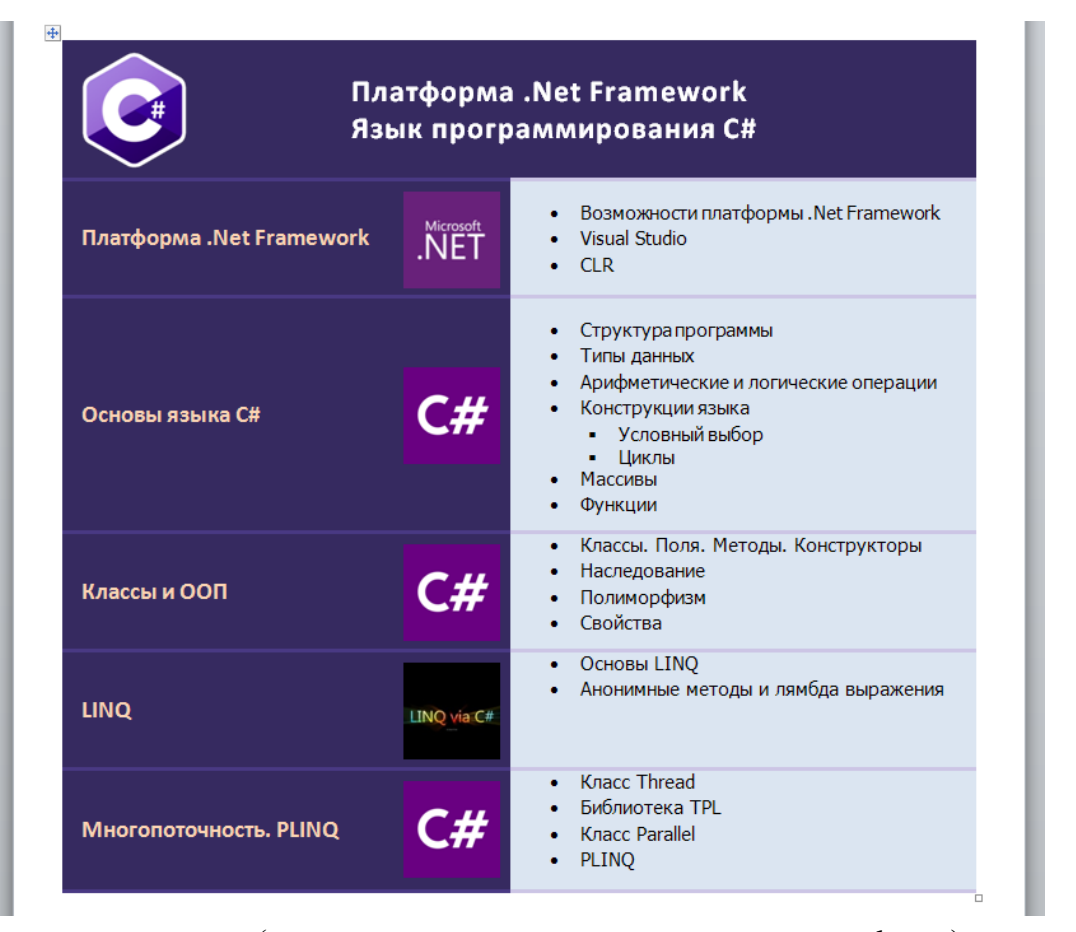

Вспомогательные документы (заголовок + план + текст заполнитель lorem) под названиями chapter $1$ , chapter  $2$  и т.д.

### Платформа .Net Framework

- \* Возможности платформы .Net Framework
- ❖ Visual Studio
- $\triangle$  CLR

 $\ddot{\Phi}$ 

#### lorem

Lorem ipsum dolor sit amet, consectetuer adipiscing elit. Maecenas porttitor congue massa. Fusce posuere, magna sed pulvinar ultricies, purus lectus malesuada libero, sit amet commodo magna eros quis urna. Nunc viverra imperdiet enim. Fusce est. Vivamus a tellus.

Pellentesque habitant morbi tristique senectus et netus et malesuada fames ac turpis egestas. Proin pharetra nonummy pede. Mauris et orci. Aenean nec lorem. In porttitor. Donec laoreet nonummy augue.

Suspendisse dui purus, scelerisque at, vulputate vitae, pretium mattis, nunc. Mauris eget neque at sem venenatis eleifend. Ut nonummy. Fusce aliquet pede non pede. Suspendisse dapibus lorem pellentesque magna. Integer nulla.

Donec blandit feugiat ligula. Donec hendrerit, felis et imperdiet euismod, purus ipsum pretium metus, in lacinia nulla nisl eget sapien. Donec ut est in lectus consequat consequat. Etiam eget dui. Aliquam erat volutpat. Sed at lorem in nunc porta tristique.

### *Рейтинг-контроль № 2*

1. В баскетбольную секцию набирают учащихся с 1го по 3й классы, возрастом не менее 7 лет и с 1й группой здоровья. По данным таблицы требуется определить учащихся, проходящих по всем критериям. Группа считается набранной, если в ней не менее 7 человек (рассчитывается с помощью функции СЧЕТЕСЛИ). Учитывается также желание учащегося посещать секцию:

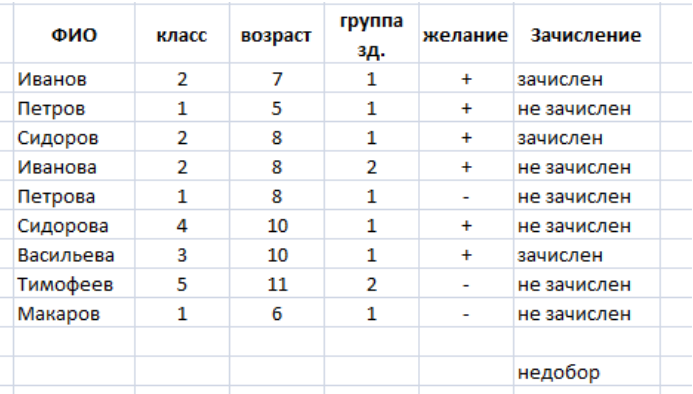

2. Андрей хочет купить велосипед за 18 тыс. р. При этом его начальный капитал равен 1000 р. Каждый день родители дают Андрею 5% от его текущих накоплений; сам Андрей подрабатывает и имеет стабильный доход 300 р. в день. Кроме того, ему приходится тратить по 70 р./день на питание.

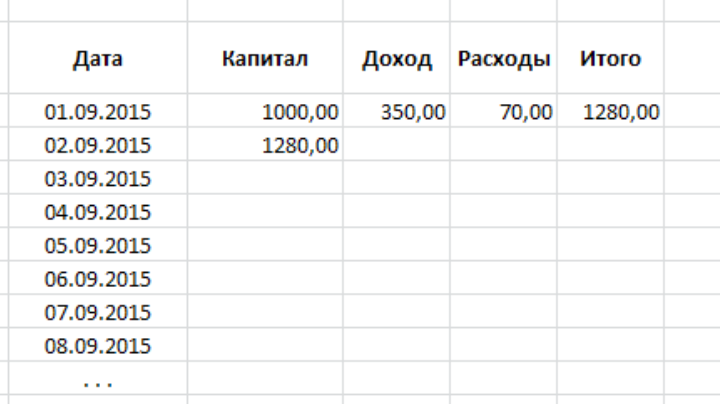

Узнайте, через, сколько дней Андрей сможет купить заветный велосипед. Построить график, демонстрирующий рост его накоплений.

### *Рейтинг-контроль №3*

- 1. Перечислите основные типы документов, которые можно разрабатывать с помощью облачных технологий..
- 2. Перечислите основные дополнительные функции языков запросов внутри поисковых систем Яндекс и Google.
- 3. Напишите запрос, выдающий информацию по методическим пособиям по истории России, датированных в пределах последних трех лет. Исключить информацию по рекламе.
- 4. Перечислите основные технологии работы интерактивных доск.
- 5. Укажите возможные недостатки электронных тестирующих (диагностирующих) средств.

# *Промежуточная аттестация по итогам освоения дисциплины (зачет)*

- 1. Этапы планирования учебного/научного проекта с использованием современных ИТ.
- 2. Требования к созданию портфолио.
- 3. Разработка презентационных материалов. Этапы разработки презентаций
- 4. Разработка презентационных материалов. Психологические аспекты.
- 5. Электронные ресурсы учебного проекта.
- 6. Разработка дидактических материалов в системе MS Word.
- 7. MS Word. Подготовка документов со сложным и нестандартным форматированием.
- 8. Разработка дидактических материалов в системе MS Excel.
- 9. MS Excel. Автоматизация типовых расчетов.
- 10. MS Excel. Построение графиков и диаграмм процессов.
- 11. MS Excel. Фильтры данных.
- 12. Облачные технологии
- 13. Оформление гипертекстовых текстовых документов и рисунков в облаке.
- 14. Оформление таблиц в облаке.
- 15. Оформление презентаций в облаке.
- 16. Разработка тестирующих материалов. Обзор и характеристика приложений.
- 17. Электронный дневник и журнал.
- 18. Сайт учителя / специалиста. Сервисы для разработки и внедрения проекта.
- 19. Работа в сети Интернет. Посиковые системы. Запросы.
- 20. Работа с интерактивной доской. Основные возможности.
- 21. Создание дидактических материалов в приложении Smart Notebook.

# *Проектная деятельность*

- 1. Разработка сайта учителя / специалиста. Учащимся предлагается два способа разработки проекта:
- с использованием конструктора сайта;
- с использованием технологии HTML/ CSS.

В первом случае требуется провести предварительный анализ наиболее популярных сервисов, в частности возможностей по внедрению педагогических технологий; продемеонстрировать работу не менее пяти сервисов.

Во втором случае допускается командная работа. В частности, допускается разработка учебного курса по профильной дисциплине.

- 2. Разработка комплекса тестирующих материалов по профильной дисциплине в любом выбранном студентом ПО.
- 3. Анализ электронных средств мониторинга успеваемости и качества усвоения знаний учащимися. Электронные журналы, дневники, сайты, портфолио. Пример на основе любого направления.

# *Задания для самостоятельной работы студентов*

- 1. Основные направления внедрения средств информационных технологий в образование.
- 2. Дидактические свойства и функции информационных технологий.
- 3. Необходимость формирования информационной компетенции учащихся и учителей.
- 4. Различные подходы к использованию информационных технологий в учебном процессе (утилитарный, технократический, инновационный).
- 5. Методы поиска учебной информации в Интернет.
- 6. Методы проведения урока с применением информационных технологий и ресурсов Интернет.
- 7. Критерии оценки учебно-методического пакета.
- 8. На основе анализа образовательных ресурсов Интернет составить перечень реализуемых в текущем учебном году учебных телекоммуникационных проектов по заданному направлению (школьному предмету).
- 9. На основе анализа учебно-методических материалов, представленных в сети Интернет, составить характеристику учебных планов зарубежных образовательных учреждений.
- 10. По результатам информации, представленной в сети Интернет, дать сравнительную характеристику системам тестовых заданий, используемых для диагностики учебных достижений учащихся различных регионов, стран.
- 11. На основе информации, представленной в сети Интернет, составить перечень и дать характеристику системе программных средств, используемых в процессе обучения информатике и информационным технологиям в заданном регионе (стране).
- 12. Разработать требования к методическим материалам, обеспечивающим личностно ориентированное обучение с использованием средств ИТ.
- 13. Аннотировать состав информационно-методического обеспечения учебного заведения.
- 14. Разработать требования к оборудованию и оснащению кабинета информатики с заданным количеством персональных компьютеров в образовательном учебном заведении.
- 15. Составить методические рекомендации по оборудованию и использованию кабинета информатики в образовательном учебном заведении.
- 16. На основе анализа образовательных ресурсов Интернет составить перечень реализуемых в текущем учебном году учебных телекоммуникационных проектов по заданному направлению (школьному предмету).
- 17. На основе анализа учебно-методических материалов, представленных в сети Интернет, составить характеристику учебных планов зарубежных образовательных учреждений.
- 18. По результатам информации, представленной в сети Интернет, дать сравнительную характеристику системам тестовых заданий, используемых для диагностики учебных достижений учащихся различных регионов, стран.
- 19. На основе информации, представленной в сети Интернет, составить перечень и дать характеристику системе программных средств, используемых в процессе обучения информатике и информационным технологиям в заданном регионе (стране).
- 20. На основе инструментария мультимедиа технологии разработать учебные проекты, реализующие межпредметные связи.
- 21. Разработать требования к методическим материалам, обеспечивающим личностно ориентированное обучение с использованием средств ИТ.
- 22. Аннотировать состав информационно-методического обеспечения учебного заведения (информатизированное рабочее место директора школы, организатора методической работы в области преподавания определенного учебного предмета, руководителя регионального органа образования и т.д.).
- 23. Разработать требования к оборудованию и оснащению кабинета информатики с заданным количеством персональных компьютеров в образовательном учебном заведении.
- 24. Составить методические рекомендации по оборудованию и использованию кабинета информатики в образовательном учебном заведении.

Фонд оценочных средств для проведения аттестации уровня сформированности компетенций обучающихся по дисциплине оформляется отдельным документом.

# **7. УЧЕБНО-МЕТОДИЧЕСКОЕ И ИНФОРМАЦИОННОЕ ОБЕСПЕЧЕНИЕ ДИСЦИПЛИНЫ**

### **7.1. Книгообеспеченность**

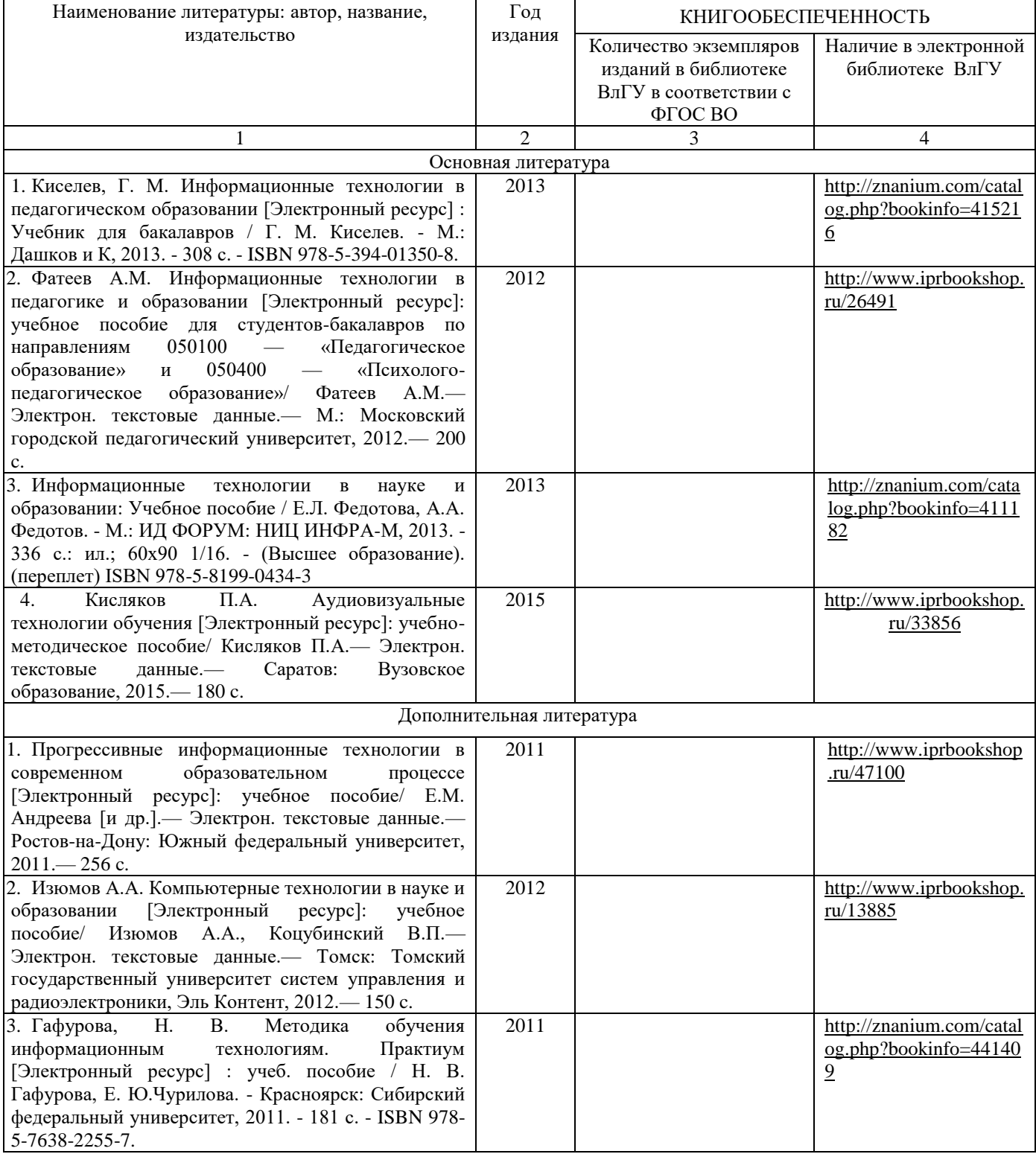

### **7.2. Периодические издания**

- 1. Журнал «Информатика и образование»: <http://infojournal.ru/>
- 2. Журнал «Информационные технологии»: <http://novtex.ru/IT/>
- 3. Журнал «Информационное общество»: <http://www.infosoc.iis.ru/index.html>

# **7.3. Интернет-ресурсы**

- 1. Портал: Компьютерные технологии, <http://ru.wikipedia.org/wiki>.
- 2. Портал ФГОС ВО: <http://fgosvo.ru/>
- 3. Российское образование. Федеральный портал: <http://www.edu.ru/>
- 4. Электронный дневник: <https://dnevnik.ru/>

# **8. МАТЕРИАЛЬНО-ТЕХНИЧЕСКОЕ ОБЕСПЕЧЕНИЕ ДИСЦИПЛИНЫ**

Для реализации данной дисциплины имеются специальные помещения для проведения лабораторных работ, групповых и индивидуальных консультаций, текущего контроля и промежуточной аттестации, а также помещения для самостоятельной работы.

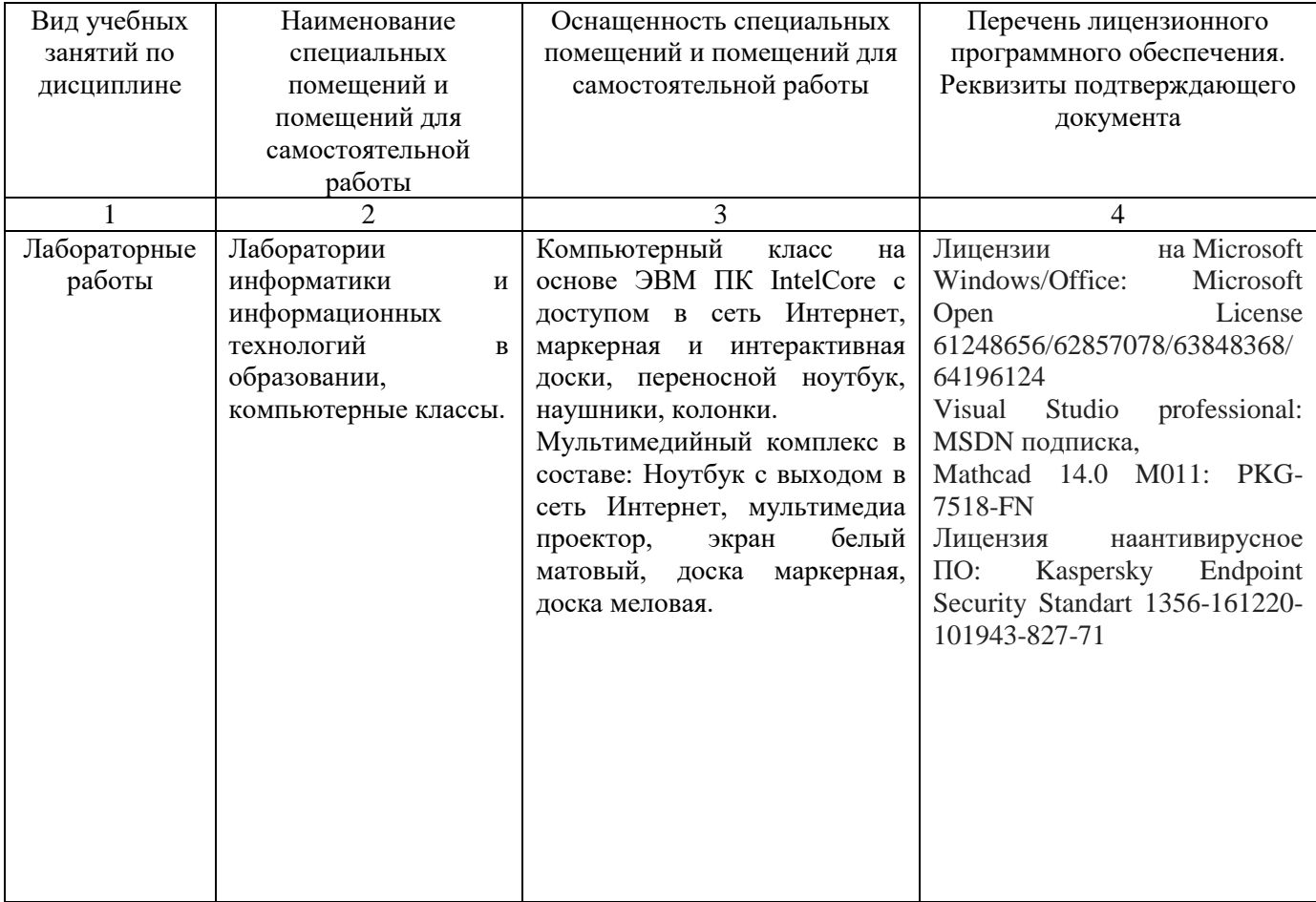

Рабочую программу составил доц. Наумова С.Б.

Рецензент

(представитель работодателя MAOY «СОШ №25 г. Владимира»,

Заместитель директора Шавлинская Т.Ю. Программа рассмотрена и одобрена на заседании кафедры МОиИТ Протокол № \_\_\_\_\_\_\_\_от \_\_\_\_\_\_\_\_\_\_\_ года Заведующий кафедрой к. ф.-м. н., доц. Евсеева Ю.Ю.

Рабочая программа рассмотрена и одобрена на заседании учебно-методической комиссии направления 44.04.01 «Педагогическое образование»

Протокол №  $10$  от 29.06.20 года

Председатель комиссии Михеева Е.П.

# **ЛИСТ ПЕРЕУТВЕРЖДЕНИЯ РАБОЧЕЙ ПРОГРАММЫ ДИСЦИПЛИНЫ**

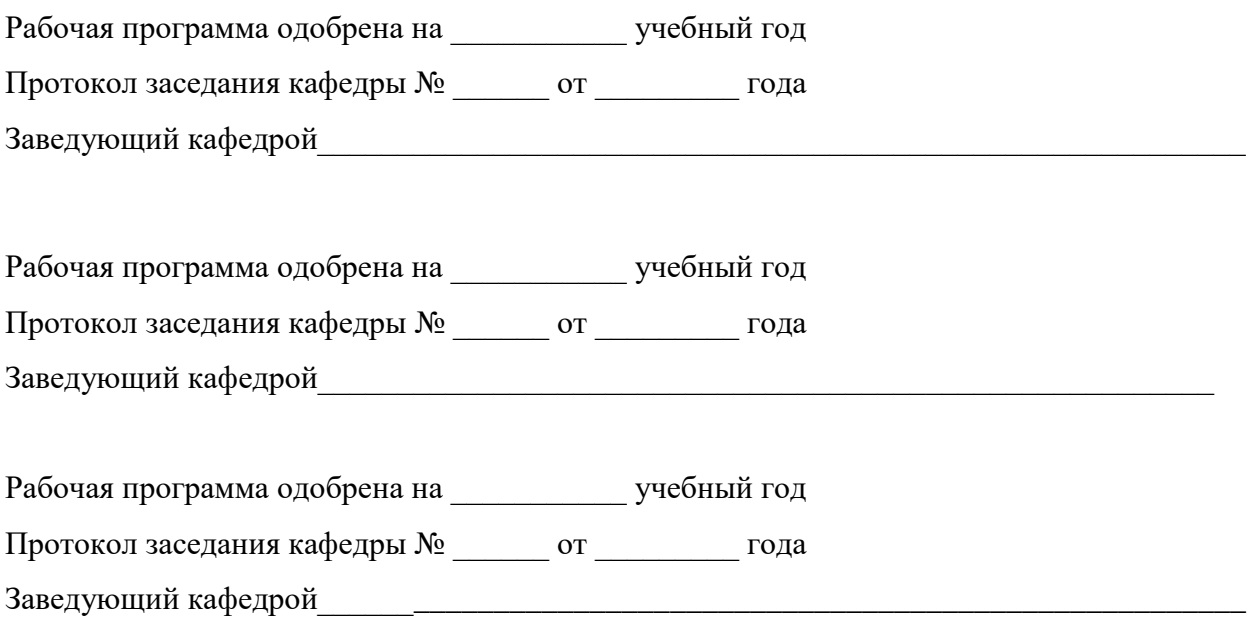